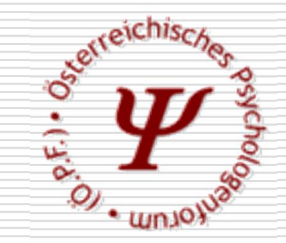

# **Osterreichisches** Psychologenforum (Ö.P.F.)

Informationsveranstaltung des Hauptverbands der Sozialversicherungsträger zur Ausrollung der e-card Umgebung und des eKOS bei VertragspsychologInnen

am 12.10.2018 in Wien

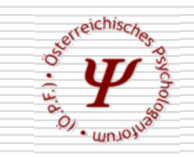

## Aktueller Stand

- 55 KollegInnen arbeiten bereits mit eKOS bzw. haben sich zur Teilnahme angemeldet
- Einbindung des eKOS in Epsylon komplettiert
- Software im "Echtbetrieb-Dauereisatz"

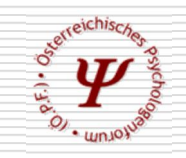

## Finale Phase der eKOS-Ausrollung

- Bis zum 01.01.2019 müssen mit Ausnahme der "Härtefälle" alle VertragspsychologInnen den eKOS-Betrieb aufgenommen haben
- Kosten für die e-card Hardware werden vom Hauptverband übernommen
- Darüber hinaus kein weiterer finanzieller Bonus

Vorgabe:

• Zunehmend Zuweisungen durch Vertragspartner nur noch per eKOS-Code im Jahresverlauf

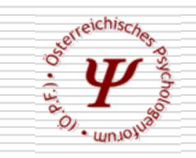

# "Härtefälle"

- KollegInnen, die im Verlauf des Jahres 2019 ihren Kassenvertrag zurücklegen bzw. in Pension gehen werden, sind von der Ausrollung ausgenommen.
- Es wird darum ersucht, diesen Umstand sowohl der Berufsvertretung mitzuteilen als auch die zuständige Landes-Gebietskrankenkasse von der bevorstehenden Vertragszurücklegung zu informieren.

(Berufsvertretung: vertragspsychologie@gmail.com)

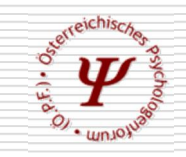

## Kosten der e-card-Umgebung

- e-card Hardwarekosten werden vom Hauptverband getragen
- Laufende Kosten müssen selbst getragen werden und differieren je nach Provider (ca. 70 bis 100 EUR pro Monat – je nach gewünschter Bandbreite)
- Aktuell nach wie vor noch 3 Provider:
	- $\mathbf{\hat{v}}$  A1
	- $\cdot$  UPC
	- ❖ Hutchison Drei (vormals Tele2)

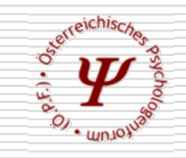

# Anmeldung zur Teilnahme

KollegInnen, die noch nicht ausgestattet sind, sollten dies bald nachholen und sind herzlich dazu eingeladen.

Nachdem die Vorlaufzeit für die Installation des e-card Systems zwischen 4 und 8 Wochen betragen kann, könnte es zu Terminüberschreitungen kommen, wenn die Kontaktaufnahme mit dem gewählten Provider zu spät erfolgt.

• Erstanmeldung bei:

Gerald Kollmann | 0699-18855404 oder kollmann@psychologenforum.at

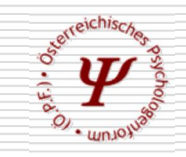

# eKOS-Einbindung in Epsylon:

• Epsylon-Konfiguration öffnen

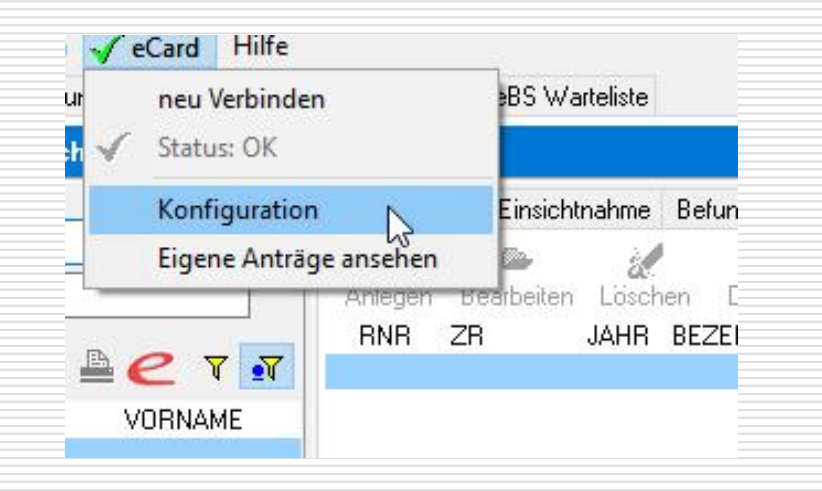

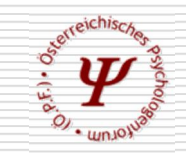

# eKOS-Einbindung in Epsylon:

• IP-Adresse auf der Ginabox…

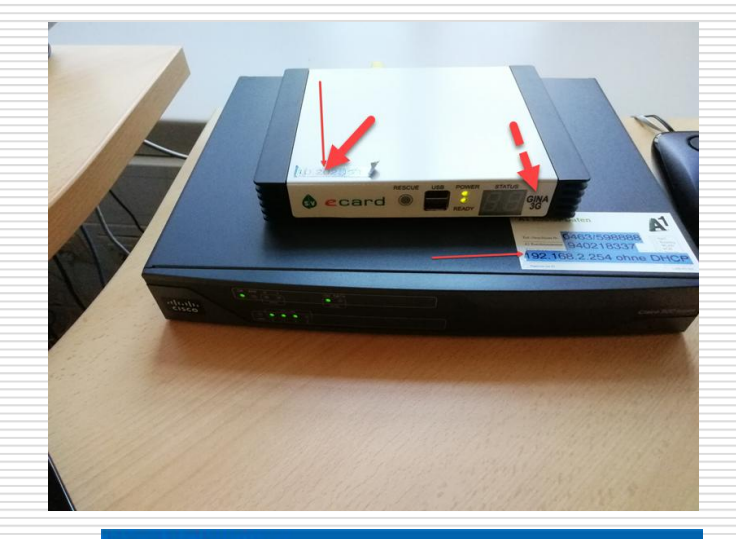

• …in Epsylon eintragen, Haken bei HTTPS setzen, e-card-PIN eintragen

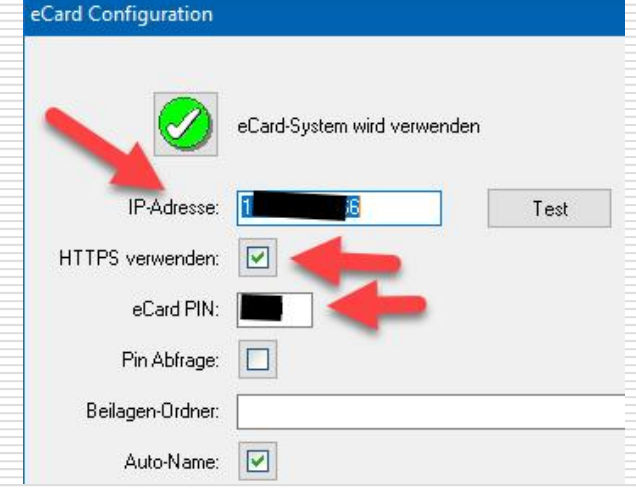

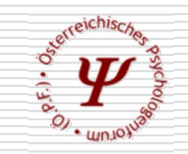

## Anbindung an eigenen Router:

- e-card Router (OHNE DHCP) mit eigenem WLAN-Router verbinden
- Route zu e-card Router im WLAN-Router eintragen:

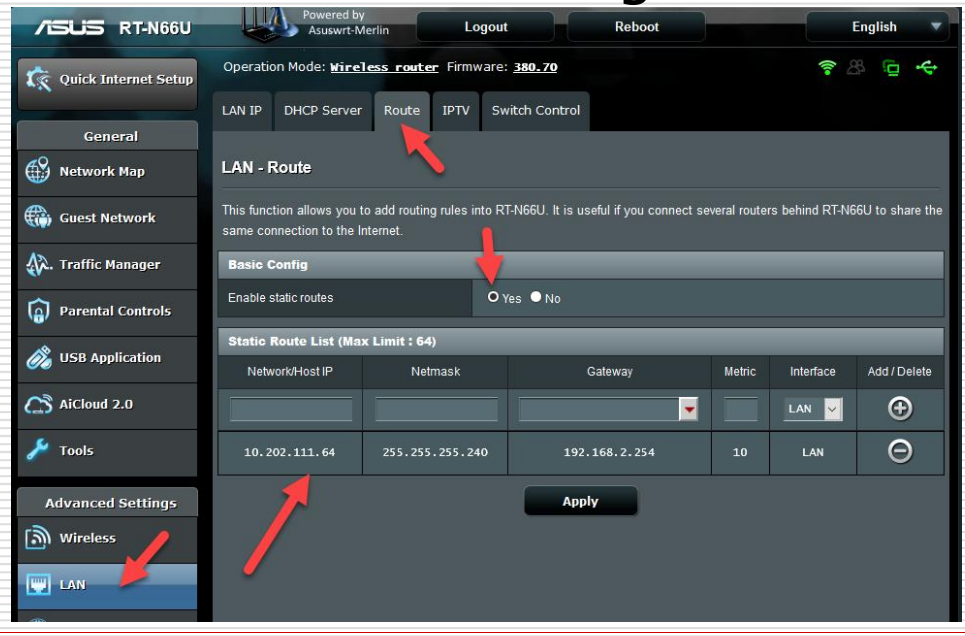

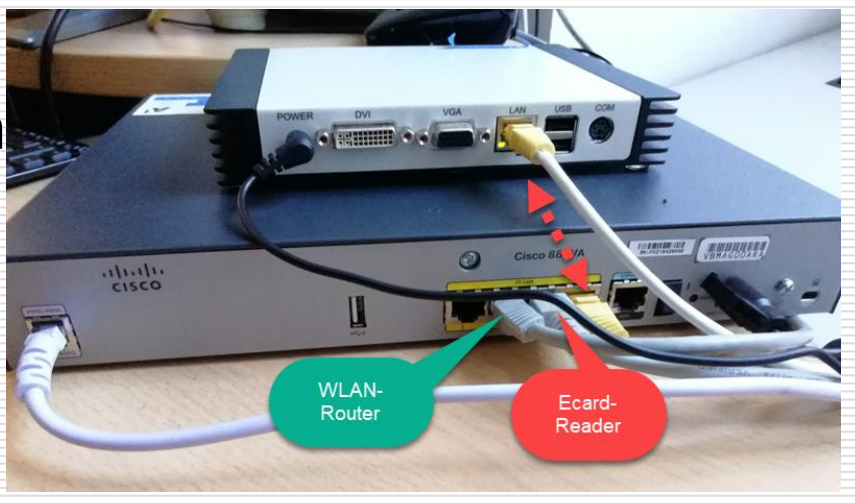

#### **Österreichisches Psychologenforum (Ö.P.F.) 9**